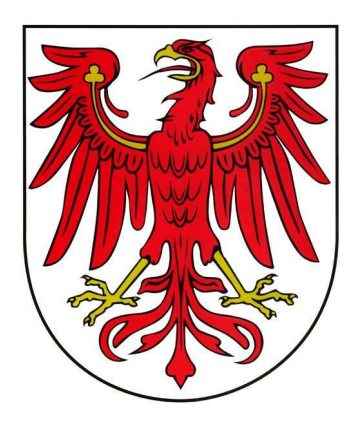

# **Informationen für Interessenten**

## **des automatisierten Grundbuchabrufverfahrens des**

## **Landes Brandenburg**

**(SolumWEB)** 

Seit Sommer 2006 sind alle 24 Grundbuchstandorte des Landes Brandenburg auf das Grundbuchverfahren SolumSTAR umgestellt. Dies sind die Grundbuchämter

> Frankfurt (Oder), Nauen, Potsdam, Strausberg, Bernau, Königs Wusterhausen, Oranienburg, Zossen, Luckenwalde, Cottbus, Rathenow, Zehdenick, Eberswalde, Fürstenwalde, Bad Freienwalde, Lübben, Schwedt, Senftenberg, Eisenhüttenstadt, Bad Liebenwerda, Perleberg , Prenzlau, Neuruppin und Brandenburg an der Havel.

Der gesamte Grundbuchbestand des Landes Brandenburg wird elektronisch geführt. Es besteht die Möglichkeit, Grundbücher online über das automatisierte Abrufverfahren SolumWEB einzusehen.

Das automatisierte Grundbuchabrufverfahren richtet sich an den in § 133 Grundbuchordnung (GBO) genannten Teilnehmerkreis. Bei Vorliegen der in § 133 GBO genannten Voraussetzungen kann die Teilnahme am automatisierten Grundbuchabrufverfahren durch den Präsidenten des Brandenburgischen Oberlandesgerichts genehmigt werden.

Über das Grundbuchportal des Landes Brandenburg kann der zugelassene Teilnehmer Grundbücher abrufen sowie in Hilfstabellen (Flurstücks- und Eigentümerrecherche, Markentabelle) recherchieren.

### **A. Zulassungsverfahren**

Die Einrichtung des automatisierten Abrufverfahrens bedarf der Genehmigung gem. § 133 Abs. 2 GBO, die nur auf Antrag erteilt wird. Genehmigungsbehörde für das Land Brandenburg ist der Präsident des Brandenburgischen Oberlandesgerichts. Die Anträge hierfür sind ausschließlich auf den dafür vorgesehenen Vordrucken zu erstellen.

Sie finden den Formularantrag und weitere aktuelle Informationen zum automatisierten Grundbuchabrufverfahren auf der der Internetseite des Brandenburgischen Oberlandesgerichts (www.olg.brandenburg.de).

Anträge richten Sie bitte

 An den Präsidenten des Brandenburgischen Oberlandesgerichts - Dezernat 5 - Gertrud-Piter-Platz 11 14770 Brandenburg an der Havel Fax: (03381) 39 9350 bzw. -9360

E-Mail: solumweb@olg.brandenburg.de

#### **B. Technische Voraussetzungen für den Teilnehmer**

Der Zugriff auf das Grundbuch und die sogenannten Hilfsverzeichnisse erfolgt über das Internet. Technisch erfordert daher die Teilnahme am automatisierten Grundbuchabrufverfahren einen handelsüblichen, **internetfähigen PC** mit einem gebräuchlichen **Internet-Browser**. Für die Registrierung am Grundbuchportal des Landes Brandenburg benötigt jeder abrufberechtigte Nutzer eines zugelassenen Teilnehmers eine **eigene (persönliche) dienstliche E-Mail-Adresse**, die im Grundbuchportal als Benutzernamen dient.

Auch die monatlichen Gebührennachweise werden elektronisch per E-Mail an den zugelassenen Teilnehmer übermittelt.

Zur Anzeige der Grundbuchblätter ist die Installation der Software **Acrobat Reader** - in der jeweils aktuellsten Version - der Firma Adobe erforderlich. Diese kann kostenfrei über die Seite der Firma Adobe (www.adobe.de) heruntergeladen werden.

### **C. Kosten**

Die Kosten des Abrufverfahrens sind im Justizverwaltungskostengesetz (JVKostG) geregelt. Gemäß § 4 Abs. 1 JVKostG werden Kosten nach der Anlage zu diesem Gesetz erhoben. Gemäß Nr. 1150 der Anlage zum JVKostG wird für die eines Teilnehmers, der am eingeschränkten Abrufverfahren teilnimmt (§ 133 Abs. 4 Satz 3 GBO) eine Gebühr in Höhe von 50,00 € erhoben. Mit der Gebühr für die erstmalige Einrichtung in einem Land sind auch weitere Einrichtungen in anderen Ländern abgegolten. Für jeden Abruf eines Grundbuchblattes wird gemäß Nr. 1151 der Anlage zum JVKostG eine Gebühr von 8,00 € erhoben. Recherchen in den Hilfstabellen (Flurstücks- und Eigentümerrecherche, Markentabelle, Aktualitätsnachweis) sind kostenfrei.

Gebührenbefreiung wird nur bei Vorliegen der gesetzlichen Voraussetzungen gewährt (§§ 6, 7 Justizkostengesetz für das Land Brandenburg bzw. § 2 Justizverwaltungskostengesetz).

#### **D. Einrichtung der abrufberechtigten Nutzer**

Mit der Zulassung wird der Teilnehmer in SolumWEB (technisch) eingerichtet und erhält eine Benutzerkennung sowie ein Bearbeiterkennzeichen zur Administration der dortigen Nutzer sowie ein Kennwort. Die Zugangsdaten werden von der Zulassungsstelle übermittelt.

Über die Anmeldung mit Benutzerkennung, (Administrator-) Bearbeiterkennzeichen und Kennwort können dann weitere abrufberechtigte Nutzer eines Teilnehmers in SolumWEB eingerichtet werden. Die eingerichteten Nutzer melden sich dann mit der Benutzerkennung, einem eigenen Bearbeiterkennzeichen und einem persönlichen Kennwort in SolumWEB an.

Als weitere Voraussetzung muss jeder abrufberechtigte Nutzer in SolumWEB im Grundbuchportal des Landes Brandenburg mit seiner persönlichen, dienstlichen E-Mail-Adresse registriert werden. Die in SolumWEB eingerichteten Nutzer müssen daher mit Namen und persönlicher Dienst-E-Mailadresse der Zulassungsstelle (solumweb@olg.brandenburg.de) gemeldet werden, damit die Einrichtung im Portal und Freischaltung für das automatisierte Abrufverfahren SolumWEB erfolgen kann.

Jeder abrufberechtigte Nutzer ist zu verpflichten, sowohl die Zugangsdaten für das Grundbuchportal als für das automatisierte Grundbuchabrufverfahren SolumWEB geheim zu halten und nicht an andere Personen weiterzugeben. Die Weitergabe von Zugangsdaten an Dritte (auch an Mitarbeiter derselben Kanzlei bzw. Behörde oder desselben Unternehmens) entspricht nicht den Grundsätzen einer ordnungsgemäßen Datenverarbeitung und kann zum Widerruf der Teilnahmegenehmigung führen.

#### **E. Kontrolle der Datenabrufe**

Zur Kontrolle der Rechtmäßigkeit der Abrufe werden sämtliche Datenabrufe zentral protokolliert. Das Protokoll muß jeweils das Grundbuchamt, die Bezeichnung des Grundbuchblatts, die abrufende Person oder Stelle, deren Geschäfts- oder Aktenzeichen, den Zeitpunkt des Abrufs, die für die Durchführung des Abrufs verwendeten Daten sowie bei eingeschränktem Abrufverfahren auch eine Angabe über die Art der Abrufe ausweisen.

Die Rechtmäßigkeit der Abrufe wird gemäß § 83 Abs. 1 Grundbuchverfügung durch die aufsichtführende Stelle (Dienst- bzw. Fachaufsicht) stichprobenhaft kontrolliert. Soweit ein Teilnehmer einer allgemeinen Aufsicht nicht unterliegt oder die zum eingeschränkten Abrufverfahren berechtigt ist, muß sich schriftlich bereit erklären, eine Kontrolle der Anlage und ihrer Benutzung durch die genehmigende Stelle zu dulden, auch wenn diese keinen konkreten Anlaß dafür hat. § 133 Abs. 5 der Grundbuchordnung bleibt unberührt.

Werden Daten zu Zwecken verwendet, für die sie nicht übermittelt wurden bzw. wird das Abrufverfahren missbräuchlich verwendet, so wird die Teilnahmegenehmigung widerrufen.

#### **F. Sicherheit**

Der lesende Zugriff auf die Grundbuchdaten erfolgt über das Grundbuchportal des Landes Brandenburg.

Sollten Sie weitere Fragen zum Verfahren haben, wenden Sie sich bitte per E-Mail an solumweb@olg.brandenburg.de.